|                                                                                                    | I must be preapproved prior to making travel reservations.                                                                                                    |
|----------------------------------------------------------------------------------------------------|----------------------------------------------------------------------------------------------------|
| 1 From the                                                                                                    | e My Concur homepage hover over + New, select Start a Request.                                                                                                    |
| SM                                                                                                    |                                                                                                    |
| Hello,                                                                                                    | New                                                                                                    |
|                                                                                                    | Start a Request<br>Start a respon                                                                                                    |
|                                                                                                    | quest Header tab displays. Enter trip information.                                                                                                    |
| Note: A                                                                                                    | red bar appears to the left of each required field.                                                                                                    |
| Report                                                                                                    | Name Format:                                                                                                    |
|                                                                                                    | <ul> <li>Recommended format includes location and date: Austin TX 3-14-15</li> </ul>                                                                                                    |
| •                                                                                                    | • Another option includes conference name and date: SCTEM 5-22-12                                                                                                    |
|                                                                                                    | <ul> <li>No need to include your name, since you are doing this under your ow</li> </ul>                                                                                                    |
| 3 An actin                                                                                                    | account.<br>nated trip cost is required to submit a request. This can be done two ways                                                                                                    |
|                                                                                                    | Click the <b>Segments</b> tab. Select the appropriate icon to estimate expenses                                                                                                    |
|                                                                                                    |                                                                                                    |
|                                                                                                    |                                                                                                    |
|                                                                                                    | Click the <b>Expenses</b> tab and select <b>Estimated Trip Cost</b> (located on the right the expenses from a located on the right select the expenses from a located on the right selec |
|                                                                                                    | in the expense frame). Complete information and click <b>Save</b> . Additional expenses may be added by repeating this step as needed.                                                                                                    |
|                                                                                                    | skpenede may be added by repeating the step as needed.                                                                                                    |
|                                                                                                    |                                                                                                    |
| Est                                                                                                    | timated Trip Cost                                                                                                    |
| Est                                                                                                    | timated Trip Cost                                                                                                    |
|                                                                                                    |                                                                                                    |
| 4 The Red                                                                                                    | quest may include <b>Attachments</b> and can be viewed in PDF and distribute                                                                                                    |
| 4 The Rec<br>Print/Er                                                                                                    | quest may include <b>Attachments</b> and can be viewed in PDF and distribute <b>mail.</b> To route for approval click <b>Submit Request.</b>                                                                                                    |
| 4 The Rec<br>Print/Er                                                                                                    | quest may include <b>Attachments</b> and can be viewed in PDF and distribute<br>mail. To route for approval click <b>Submit Request</b> .                                                                                                    |
| 4 The Rec<br>Print/Er<br>Attachme<br>5 You will                                                                              | quest may include <b>Attachments</b> and can be viewed in PDF and distribute<br>mail. To route for approval click <b>Submit Request</b> .<br>ents  Print / Email Delete Request Submit Request receive an email once the request is approved. The status of all <u>active</u>                                                                                                    |
| 4 The Rec<br>Print/Er<br>Attachme<br>5 You will                                                                              | quest may include <b>Attachments</b> and can be viewed in PDF and distribute<br>mail. To route for approval click <b>Submit Request</b> .                                                                                                    |
| 4 The Rec<br>Print/Er<br>Attachme<br>5 You will<br>requests                                                                  | quest may include <b>Attachments</b> and can be viewed in PDF and distributer<br>mail. To route for approval click <b>Submit Request</b> .<br>ents  Print / Email Delete Request Submit Request receive an email once the request is approved. The status of all <u>active</u><br>s can be viewed by clicking on the Requests tab. Requests                                                                                                    |
| <ul> <li>4 The Rec<br/>Print/Er<br/>Attachme</li> <li>5 You will<br/>requests<br/>(Tip: To</li> </ul>                        | quest may include <b>Attachments</b> and can be viewed in PDF and distribute<br>mail. To route for approval click <b>Submit Request</b> .<br>ents • Print / Email • Delete Request Submit Request<br>receive an email once the request is approved. The status of all <u>active</u>                                                                                                    |
| <ul> <li>4 The Rec<br/>Print/Er<br/>Attachme</li> <li>5 You will<br/>requests<br/>(Tip: To</li> </ul>                        | quest may include <b>Attachments</b> and can be viewed in PDF and distributer<br>mail. To route for approval click <b>Submit Request</b> .<br>ents • Print / Email • Delete Request Submit Request<br>receive an email once the request is approved. The status of all <u>active</u><br>s can be viewed by clicking on the Requests tab. Requests<br>view other requests click View and choose the appropriate criteria.)                                                                                                    |
| <ul> <li>4 The Rec<br/>Print/Er</li> <li>Attachme</li> <li>5 You will<br/>requests</li> <li>(Tip: To<br/>Please r</li> </ul> | quest may include Attachments and can be viewed in PDF and distribute<br>mail. To route for approval click Submit Request.<br>ents  Print / Email Delete Request Submit Request receive an email once the request is approved. The status of all active<br>s can be viewed by clicking on the Requests tab. Request view other requests click View and choose the appropriate criteria.) note: You will be required to provide the approved Request ID in order to                                                                                                    |

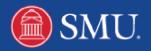